# Параллельные коллокационные методы решения задачи Коши для обыкновенных дифференциальных уравнений

Фельдман <sup>Л</sup>.П.

Донецкий национальный технический университет feldman@r5.dgtu.donetsk.ua

### *Abstract*

*Feldman L.P. Parallel collocational methods of solution Cauchy's problem for ordinary differential equations. The article contains generalization of results of researches [1-6], devoted the parallel methods of numeral decision the Cauchy's problem for the systems of usual differential equations and is continuation of the before published works [7-13]. The integro-interpolation method for collocation's block difference one-step and multistep formulas is considerated. Offered approach is universal for the receipt of different difference schemes. In this article a proof of convergence and stability for k- point block methods is adduced.* 

## Введение

Статья содержит обобщение результатов исследований [1-6], посвященных параллельным методам численного решения задачи Коши для<br>систем обыкновенных дифференциальных систем обыкновенных дифференциальных уравнений и является продолжением ранее опубликованных работ [7-13]. В ней<br>рассматривается применение интегрорассматривается применение интегро-<br>интерполяционного метода вывода коллокационных разностных формул как для коллокационных разностных формул как для последовательных, так <sup>и</sup> блочных одношаговых <sup>и</sup> многошаговых многоточечных разностных схем.<br>Предлагаемый подход является универсальным для получения разностных уравнений различных для получения разностных уравнений различных видов. Получаемые на основе такого подхода расчетные формулы для последовательных одношаговых многоточечных разностных уравнений эквивалентны неявные методам Рунге-Кутты (НРК), обладают меньшей вычислительной<br>сложностью и являются весьма эффективными сложностью и являются весьма эффективными при решении жестких уравнений. Блочные одношаговые и многошаговые многоточечные разностные схемы обладают высокой точность и легко распараллеливаются. Рассмотрены также методы оценки локальной погрешности и<br>устойчивости полученных разностных схем и устойчивости полученных разностных схем и даны практические рекомендации параллельного их использования.

## *1.* Коллокационные одношаговые <sup>и</sup> многошаговые разностные методы

При численном решении задачи Коши для обыкновенных дифференциальных уравнений

$$
\frac{dx}{dt} = f(t, x), x(t_0) = x_0 \tag{1}
$$

понятие коллокации состоит в нахождении многочлена степени *<sup>s</sup>*, <sup>у</sup> которого <sup>в</sup> *<sup>s</sup>*заданных

точках производные совпадают с векторным Получаемые на основе такого подхода расчетные формулы эквивалентны нелинейным методам формулы эквивалентны нелинейным методам Рунге-Кутты (НРК) <sup>и</sup> являются эффективными при решении жестких уравнений [4]. Для определения коэффициентов таблицы Бутчера НРК, соответствующего коллокационного метода, вводят *s -* положительное натуральное число <sup>и</sup>  $c_1, c_2, ..., c_s$  - вещественные числа на отрезке [0,1]. Затем определяют коллокационный многочлен *v(t)* следующим образом:

$$
v(t_0) = x_0
$$
 - начальное условие, (2)  
\n $v'(t_n + c_i \tau) = f(t_n + c_i \tau, v(t_n + c_i \tau)),$  (3)  
\n $i = 1, s, n = 0, 1, 2, ...$ 

численное решение задачи коши для обыкновенного дифференциального уравнения задается при этом формулой:

$$
u_{n+1} = v(t_n + \tau). \tag{4}
$$

Если все узлы *c* различны, то имеет место

следующая теорема [4]. Коллокационный метод *(2), (3), (4)*  эквивалентен *s-*стадийному неявному методу Рунге*-*Кутты*,* <sup>у</sup> которого

$$
a_{ij} = \int_{0}^{c_i} l_j(z) dz, b_j = \int_{0}^{I} l_j(z) dz, i, j = \overline{I, s},
$$
 (5)

где *<sup>l</sup> (t ) <sup>j</sup>* являются базисными многочленами Лагранжа*:* 

$$
l_j(z) = \prod_{n=1, n \neq j}^{s} \frac{z - c_n}{c_j - c_n}.
$$
 (6)

Метод коллокации позволяет достаточно просто получать формулы для различных неявных<br>-------- D------- Le-Conservations методов Рунге-Кутты. Выберем, например, следующие узлы коллокации:

 $c_1 = 0, c_2 = 1/4, c_3 = 1/2, c_4 = 1/4, c_5 = 1$ . Построим базисные многочлены для этих узлов. Используя (6), запишем базисные многочлены Лагранжа, соответствующие рассматриваемому пятистадийному методу. Определим коэффициенты неявных коллокационных двухстадийных методов Рунге-Кутты  $\overline{10}$ формулам (5). Таблица Бутчера в этом случае примет следующий вид:

$$
\begin{pmatrix}\n0 & 0 & 0 & 0 & 0 & 0 \\
\frac{1}{4} & \frac{251}{2880} & \frac{323}{1440} - \frac{11}{120} & \frac{53}{1440} - \frac{19}{2880} \\
\frac{1}{2} & \frac{29}{300} & \frac{31}{15} & \frac{1}{15} & \frac{1}{10} & -\frac{1}{360} \\
\frac{2}{3} & \frac{27}{320} & \frac{51}{160} & \frac{9}{40} & \frac{21}{160} - \frac{3}{320} \\
\frac{1}{4} & \frac{7}{90} & \frac{16}{45} & \frac{2}{15} & \frac{16}{45} & \frac{7}{90} \\
\frac{7}{90} & \frac{16}{45} & \frac{2}{15} & \frac{16}{45} & \frac{7}{90}\n\end{pmatrix}.
$$
\n(7)

Вычисление значения приближенного решения дифференциального уравнения  $u_{n+1}$  в узле  $t_{n+1}$  по  $t_n$ , сводится в значению  $u_n$ в узле рассматриваемом методе к решению системы нелинейных уравнений порядка s:

$$
k_i = f(t_n + c_i \tau, u_n + \tau \sum_{j=1}^{s} a_{i j} k_j), i = \overline{I, s}, \quad (8)
$$

относительно  $k_i$  $\overline{M}$ вычисления значения приближенного решения на очередном шаге по формуле:

$$
u_{n+1} = u_n + \tau \sum_{i=1}^{s} b_i k_i.
$$
 (9)

Рассмотренный метод можно назвать s-стадийным одношаговым одноточечным методом, поскольку по значению приближенного решения в одной точке  $t_n$  предыдущего узла  $u_n$ после решения нелинейной системы уравнений sго порядка вычисляется приближенное решение  $u_{n+1}$  в очередной точке  $t_{n+1}$ .

Коллокационные формулы можно представить в другой форме, позволяющей строить как одношаговые, так и многошаговые многоточечные разностные методы. Обозначим через:

$$
_{n+j} = t_n + \tilde{n}_j \tau \in [t_n, t_{n+1}], j = 1, s,
$$

 $\boldsymbol{t}$ 

соответствующее ему приближенное значение решения через  $u_{n+j}$  и  $F_{n+j} = f(t_{n+j}, u_{n+j})$ . Получим интерполяционный многочлен  $P_s(t)$  по таблице {  $t_{n+j}$ ,  $F_{n+j}$  }. Проинтегрируем уравнение  $(1)$  по  $t$ :

$$
x_{n+j} = x_n + \int_{t_n}^{t_{n+j}} f(t, x(t)) dt, j = \overline{1, s}
$$
 (10)

Заменив в (10) функцию  $f(t,x)$  на полином  $P_s(t)$ , получим систему нелинейных разностных уравнений:

$$
u_{n+j} = u_n + \int_{t_n}^{t_{n+j}} P_s(t)dt, j = \overline{I, s}
$$
 (11)

 $u_{n+j}, \quad j=1, s$ ДЛЯ определения значений приближенного решения задачи Коши (1). Например, варианту метода с точками коллокации  $\{t_n, t_n + \frac{\tau}{4}, t_n + \frac{\tau}{2}, t_n + \frac{3\tau}{4}, t_n + \tau\}$ соответствуют следующие уравнения:

$$
\begin{pmatrix} u_{n+\frac{1}{4}} \\ u_{n+\frac{1}{2}} \\ u_{n+\frac{3}{4}} \\ u_{n+\frac{3}{4}} \end{pmatrix} = u_{n0} \begin{pmatrix} 1 \\ 1 \\ 1 \\ 1 \end{pmatrix} + \tau \begin{pmatrix} \frac{251}{3801440} & \frac{33}{100} & \frac{19}{1400} \\ \frac{29}{360} & \frac{31}{90} & \frac{1}{15} & \frac{1}{90} & \frac{1}{360} \\ \frac{27}{320} & \frac{51}{160} & \frac{9}{150} & \frac{21}{30} & \frac{3}{150} \\ \frac{7}{320} & \frac{16}{30} & \frac{21}{15} & \frac{16}{45} & \frac{7}{90} \\ \frac{7}{90} & \frac{16}{45} & \frac{2}{15} & \frac{16}{45} & \frac{7}{90} \end{pmatrix} \begin{pmatrix} F_{n} \\ F_{n+\frac{1}{4}} \\ F_{n+\frac{1}{2}} \\ F_{n+\frac{3}{4}} \\ F_{n+\frac{1}{4}} \end{pmatrix} . (12)
$$

Оценки погрешности аппроксимации уравнений (12) приведены ниже

$$
r_{n+1/4} = \frac{3x^{(6)}(t_n)t^5}{655360} + O\left[\tau^6\right], \, r_{n+\frac{1}{2}} = r_{n+\frac{3}{4}} = O\left[\tau^5\right], \, r_{n+1} = O\left[\tau^6\right].
$$

Матрица коэффициентов системы уравнений (12) совпадает с таблицей коэффициентов  $a_{i,i}$  таблицы Бутчера (7), поскольку они получены по одному и тому же интерполяционному многочлену. Для определения значения  $u_{n+1}$  необходимо решить систему уравнений (12). При этом значения  $u_{n+\frac{1}{4}}, u_{n+\frac{3}{2}}, u_{n+\frac{3}{4}}$  являются вспомогательными при

решении. Поскольку коллокационный разностный метод (11) эквивалентен s-стадийному неявному методу Рунге-Кутты, то условия устойчивости и области устойчивости для них совпадают. уравнений, Отметим, что разностные соответствующие неявным формулам Рунге-Кутты с равномерным шагом, аналогичные приведенным выше коллокационным методам, были получены с помощью N преобразования [14]. Используя интегро-интерполяционный метод можно получить многошаговые одноточечные sстадийные коллокационные методы. Например, лля метода  $\mathbf c$ точками коллокации  $\left\{t_n-\frac{\tau}{2}, t_n, t_n+\frac{\tau}{2}, t_n+\tau\right\}$  разностные уравнения будут иметь вид:

$$
u_{n+\frac{1}{2}} = u_n + \tau (F_{n-\frac{1}{2}} - 13F_n - 13F_{n+\frac{1}{2}} + F_{n+1})/48,
$$
  

$$
u_{n+1} = u_n + \tau (F_n + 4F_{n+\frac{1}{2}} + F_{n+1})/6.
$$

Этот метод является двухшаговым одноточечным двухстадийным. Также можно получать разностные формулы с переменным шагом. Для точками метода  $\mathbf{c}$ коллокации  $\{t_n - \tau, t_n, t_n + \frac{\tau}{2}, t_n + \tau\}$  отношение шагов в соседних узлах равно  $1:\frac{1}{2}$ . Приведем соответствующие уравнения:

$$
\begin{pmatrix} u_{n+\frac{1}{2}} \\ u_{n+\frac{1}{2}} \end{pmatrix} = \begin{pmatrix} u_n \\ u_n \end{pmatrix} + \frac{\tau}{2} A \begin{pmatrix} F_{n-1} \\ F_n \\ F_{n+\frac{1}{2}} \end{pmatrix}, A = \begin{pmatrix} \frac{5}{192} - \frac{23}{96} - \frac{7}{24} & \frac{5}{192} \\ 0 & \frac{1}{6} & \frac{2}{3} & \frac{1}{6} \end{pmatrix}.
$$

### 2.Блочные коллокационные одношаговые и многошаговые разностные методы

Рассмотренный выше подход построения коллокационных методов, может быть использован для построения блочных одношаговых по шаблону рис.1 и многошаговых многоточечных методов по шаблону рис. 2.

$$
t_{n-1,k} \overline{t_{n,0}}
$$
  $\underbrace{t_{n,1} \overline{t_{n,2}} \overline{t_{n,k}}}_{T_n^{(k)}}$ 

Рисунок 1 - Шаблон разностной схемы одношагового k-точечного блочного метод

Используя k последовательных узлов основной сетки, т.е. положив,  $\tilde{n}_i = j - l, j = \overline{l, k}$  построим по ним интерполяционный многочлен и по формуле (11) получим соответствующую систему разностных уравнений. Приведем разностные уравнения одношагового четырехточечного метода, построенные по узлам  $\tilde{n}_i = j - 1$ ,  $j = \overline{1,5}$ .

$$
\begin{pmatrix} u_{n+1} \\ u_{n+2} \\ u_{n+3} \\ u_{n+4} \end{pmatrix} = u_{n,0} \begin{pmatrix} 1 \\ 1 \\ 1 \\ 1 \end{pmatrix} + \tau \begin{pmatrix} \frac{251}{720} & \frac{323}{360} - \frac{11}{30} & \frac{53}{360} - \frac{19}{720} \\ \frac{29}{90} & \frac{62}{45} & \frac{4}{15} & \frac{2}{45} - \frac{1}{90} \\ \frac{27}{80} & \frac{51}{40} & \frac{9}{10} & \frac{21}{40} - \frac{3}{80} \\ \frac{14}{45} & \frac{64}{45} & \frac{8}{15} & \frac{64}{45} & \frac{14}{45} \end{pmatrix} \begin{pmatrix} F_n \\ F_{n+1} \\ F_{n+2} \\ F_{n+3} \\ F_{n+4} \end{pmatrix}
$$
 (13)

Легко видеть, что матрица системы уравнений (13) получается из матрицы системы (12) умножением ее на 4, число равное отношению длин шагов соответствующих сеток. Приведенный метод представляет собой один из частных случаев одношаговых блочных методов. В общем виде разностные уравнения одношаговых блочных метолов имеют вид

$$
u_{n,i} = u_{n,0} + \tau \left[ b_i F_{n,0} + \sum_{j=1}^k a_{i,j} F_{n,j} \right], i = \overline{I,k}, n = \overline{I,N}.
$$
 (14)

В рассматриваемом случае, после решения системы уравнений (13) получим приближенные решения задачи значения  $\mathbf{B}$ четырех последовательных узлах сетки. При этом вычислительные затраты будут теми же, что и в случае решения одношаговым одноточечным коллокационным методом  $(12)$ или соответствующему ему неявному методу Рунге-Кутты. Таким образом, одношаговый многоточечный коллокационный метод в  $k$  раз эффективнее соответствующего одношагового одноточечного коллокационного метода при одинаковой их точности. Метод (13) относится к типу блочных методов, поскольку на каждом шаге решения разностных уравнений получается вектор значений приближенного решения в  $k$ последовательных узлах сетки. Можно получить и более общие блочные коллокационные методы, выбрав в качестве точек коллокации  $\tilde{n}_i = j - 1, j = \overline{-(m-1),k}$ , где  $m$ целое неотрицательное число.

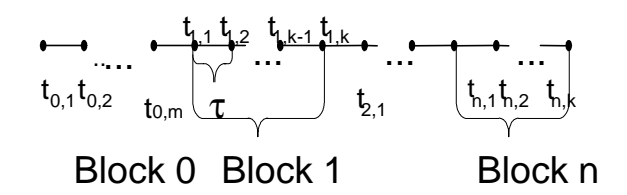

Рисунок 2 - Шаблон m-шаговой k- точечной разностной схемы

 $\overline{B}$ обшем виде разностные уравнения многошаговых блочных методов имеют вид

$$
u_{n,i} = u_{n,0} + \tau \left[ \sum_{j=1}^{m} b_{i,j} F_{n-1,j} + \sum_{j=1}^{k} a_{i,j} F_{n,j} \right] i = \overline{I,k} \ . \tag{15}
$$

Получим, например, коллокационный разностный метод со следующими узлами коллокации {  $\tilde{n}_i$  } =  $\{-2,-1,0,1,2,3\}.$ Построим так же, как в предыдущем примере, по ЭТИМ узлам интерполяционный многочлен  $\mathbf{H}$ найдем коэффициенты соответствующей им системы разностных уравнений:

$$
\begin{pmatrix}\n u_{n+1} \\
 u_{n+2} \\
 u_{n+3}\n\end{pmatrix} = u_n \begin{pmatrix}\n 1 \\
 1 \\
 1\n\end{pmatrix} + \tau \begin{pmatrix}\n \frac{11}{1440} & -\frac{31}{480} & \frac{401}{720} \\
 0 & -\frac{1}{90} & \frac{17}{45} \\
 \frac{3}{160} - \frac{21}{160} & \frac{57}{80}\n\end{pmatrix} \begin{pmatrix}\n F_{n-2} \\
 F_{n-1} \\
 F_n\n\end{pmatrix} + \tau \begin{pmatrix}\n \frac{401}{720} & -\frac{31}{480} & \frac{11}{1440} \\
 \frac{19}{15} & \frac{17}{45} - \frac{1}{90} \\
 \frac{57}{80} & \frac{219}{160} & \frac{51}{160}\n\end{pmatrix} \begin{pmatrix}\n F_{n+1} \\
 F_{n+2} \\
 F_{n+3}\n\end{pmatrix}
$$

#### **Устойчивость** сходимость  $\mathbf{3}$  $\boldsymbol{u}$ одношаговых коллокацонных методов

Определим области устойчивости неявных коллокационных методов с равномерным шагом между точками коллокации. Приведем некоторые из коллокацонных методов. Разностные уравнения трех стадийного коллокационного метода имеют вил:

$$
u_{n+\frac{1}{2}} = \frac{1}{24} \tau (5F_n + 8F_{n+\frac{1}{2}} - F_{n+1}) + u_n,
$$
  

$$
u_{n+1} = \frac{1}{6} \tau (F_n + 4F_{n+\frac{1}{2}} + F_{n+1}) + u_n.
$$

Запишем их для модельного уравнения:

$$
\frac{dx}{dt} = \lambda x,\tag{16}
$$

$$
u_{n+\frac{1}{2}} \to \frac{(-24 + \mu^2)u_n}{2(12 - 6\mu + \mu^2)},
$$
  

$$
u_{n+1} \to \frac{(12 + 6\mu + \mu^2)u_n}{12 - 6\mu + \mu^2}.
$$

$$
\text{Haŭqem } q2\left[\mu\right] = \frac{u_{n+1}}{u_n} = \frac{12 + 6\mu + \mu^2}{12 + 6\mu + \mu^2}.
$$

Покажем, что границей области устойчивости является мнимая ось, т.е. множество точек  $\mu = \text{TM}\alpha$ , где  $\alpha$  - произвольное действительное число. Найдем  $q_2$  для значений  $\mu = \mu \alpha$ .

$$
q_2[\mu] = \frac{12 - 6i\alpha - \alpha^2}{12 + 6i\alpha - \alpha^2}.
$$

В выражении  $q_2(i\alpha)$  числитель и знаменатель являются комплексно сопряженными числами при любом действительном  $\alpha$ , следовательно  $|q_2(\alpha)|=1$ , т.е. областью устойчивости уравнения является левая полуплоскость  $Re(\mu) < 0$ . Таким образом доказано, что трех стадийный коллокационный метод является А- устойчивым и может использоваться при численном решении систем обыкновенных жестких дифференциальных уравнений. Аналогично можно проверить устойчивость коллокацонных методов с большим числом стадий.

$$
u_{n+\frac{1}{3}} = u_n + \frac{1}{72}\tau(9F_{n,0} + 19F_{n+\frac{1}{3}} - 5F_{n+\frac{2}{3}} + F_{n+1})
$$
  

$$
u_{n+\frac{2}{3}} = u_n + \frac{1}{9}\tau(F_{n,0} + 4F_{n+\frac{1}{3}} + F_{n,\frac{2}{3}})
$$
  
(17)  

$$
u_{n+1} = u_n + \frac{1}{8}\tau(F_{n,0} + 3F_{n+\frac{1}{3}} + 3F_{n+\frac{2}{3}} + F_{n+1})
$$

Лля четырех сталийного метода (17)

выражение для  $q_3[\mu] = \frac{u_{n+1}}{u_n}$  имеет вид:

$$
q_3[\mu] = \frac{108 + 54\mu + 11\mu^2 + \mu^3}{-108 + 54\mu - 11\mu^2 + \mu^3}
$$

Откуда видно, что, как и в предыдущем случае, границей области устойчивости является мнимая ось. Таким образом, рассмотренные выше, неявные коллокационные методы максимально достижимого порядка аппроксимации являются А-устойчивыми [3].

Рассмотрим устойчивость чисто неявных одношаговых коллокационных методов ( $\tilde{n}_I = 0$  в формуле (3)). Для метода второго порядка аппроксимации чисто неявный коллокационный метод имеет вид:

$$
u_{n+\frac{1}{2}} = \frac{1}{4} \tau \left( 3 F_{\frac{1}{2}+n} - F_{1+n} \right) + u_n
$$
  

$$
u_{n+1} = \tau F_{\frac{1}{2}+n} + u_n.
$$

Для модельного уравнения получим:

$$
\frac{u_{n+1}}{u_n} = q_2 [\mu] = \frac{4 + \mu}{4 - 3 \mu + \mu^2}.
$$

Граница области устойчивости для этого метода  $|q_2[\mu] = 1$  представлена на рис. 3. Этот метод А-устойчив.

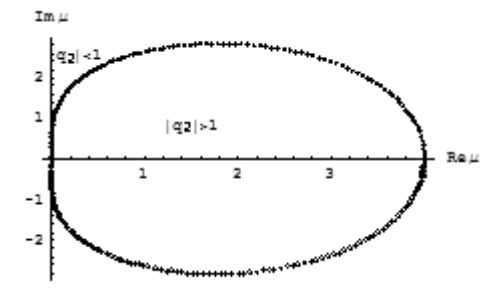

Рисунок 3 - Границы области устойчивости чисто неявного коллокационного метода второго порядка аппроксимации

Границы областей устойчивости чисто неявных коллокационных методов приведены на рис. 3-6. Чисто неявные методы третьего, четвертого  $\mathbf H$ более высоких порядков аппроксимации лишь только  $\alpha$  - устойчивы. На рис. 5 в увеличенном виде приведена часть границы области устойчивости метода четвертого порядка аппроксимации, расположенная в левой полуплоскости, подтверждающая это заключение.

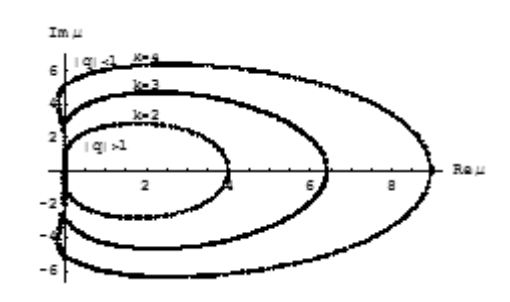

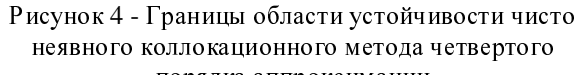

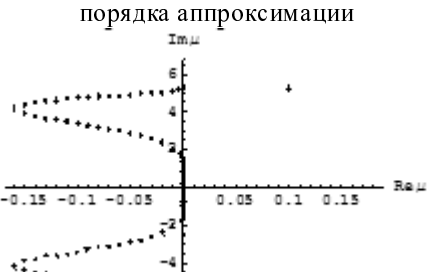

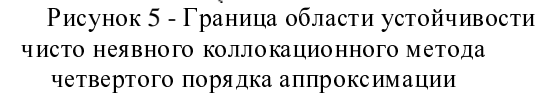

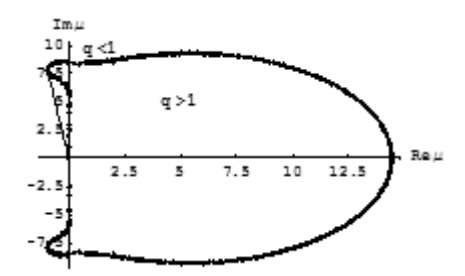

Рисунок 6 - Граница области устойчивости чисто неявного коллокационного метода шестого порядка аппроксимации

Приведенные выше примеры ПОЗВОЛЯЮТ следующие выводы. Неявные слелать коллокационные методы А-устойчивы. Среди чисто неявных методов есть А-устойчивые методы (см. рис. 3). К ним относятся неявные методы первого и второго порядка точности. Методы более высоких порядков точности, являются  $A(\alpha)$ -устойчивыми. Однако, они тоже могут быть использованы при решении жестких систем.

### $\boldsymbol{\Lambda}$ **Устойчивость**  $\boldsymbol{u}$ сходимость одношаговых блочных коллокационных методов

Одношаговые  $m=1$  и многошаговые  $m>1$ многоточечные блочные методы, определяемые формулами (14) и (15), всегда устойчивы по начальным данным. Это прямо следует из того, однородной  $\overline{a}$ решения системы, соответствующей (14) и (15) имеют вид:

$$
u_{n,i} = u_0, i = 1, k
$$

и являются равномерно по п ограниченными.

Для произвольной правой части в [15] получена оценка, устанавливающая устойчивость решения уравнения по правой части, из которой следует, что если разностное уравнение (2) аппроксимирует исходное уравнение (1), то решение разностной задачи (2) сходится при  $\tau \rightarrow 0$ к решению исходной задачи (1), причем порядок точности совпадает с порядком аппроксимации.

Исследование устойчивости одношаговых и многошаговых блочных коллокационных методов для жестких задач проводилось, как это принято на модельном одномерном уравнении. Обозначим матрицы коэффициентов системы уравнений (14) uepes  $A = (a_{i,j})$ ,  $i = \overline{I,k}$ ,  $j = \overline{I,k}$   $\overline{b} = (b_i)^T$ ,  $i = \overline{I,k}$ , .

Введем соответствующие им вектора:

$$
U_n = (u_{n,j}) j = \overline{I,k}, n = 1,2,...,
$$
  

$$
\Phi_n = (F_{n,j}) j = \overline{I,k}.
$$

В векторной форме уравнение (14) будет иметь вид:

$$
U_n = e.u_{n,0} + \tau (F_{n,0}b + A\Phi_n) e = (1,1,...,1)^T
$$

Подставляя в правую част $F_{n0} = \lambda u_{n0}$ ,  $\Phi_n = \lambda U_n$ ,

получим:

$$
U_n = u_{n,0}e + \mu (u_{n,0}\overline{b} + AU_n)\mu = \lambda \tau . (18)
$$

После преобразований придем к уравнению:

 $(E-\mu A)U_n = u_{n,0}(e+\mu\overline{b}), \mu = \lambda\tau.$ 

Разрешим последнее относительно  $U_n$ :

$$
U_n = u_{n,0} (E - \mu A)^{-1} (e + \mu \overline{b}) = su_{n,0},
$$

где вектор  $s=(s_1, s_2,..., s_k)^T$  представляет собой произведение матрицы на вектор:

$$
s = \begin{pmatrix} 1 - \mu a_{11}, & -\mu a_{12}, ..., & \mu a_{1,k} \\ -\mu a_{21}, & 1 - \mu a_{22}, ..., & \mu a_{2k} \\ ... & ... & ... & ... \\ -\mu a_{k1}, & -\mu a_{k2}, ..., & 1 - \mu a_{kk} \end{pmatrix}^{-1} \begin{pmatrix} 1 + \mu b_1 \\ 1 + \mu b_2 \\ ... \\ 1 + \mu b_k \end{pmatrix}
$$

Введем вспомогательный вектор размерности к:

$$
U_{n-l} = (u_{n-l,1}, u_{n-l,2}, \ldots, u_{n-l,k-l}, u_{n-l,k}),
$$

и перейдем к эквивалентной где  $u_{n-l,k} = u_{n,0}$ системе:

$$
U_n = SU_{n-1}, n = 1,2,...
$$

с матрицей:

$$
S = \begin{bmatrix} 0, 0, \dots, 0, s_1 \\ 0, 0, \dots, 0, s_2 \\ \dots \\ 0, 0, \dots, 0, s_k \end{bmatrix}
$$

Устойчивость численного метола  $(14)$ определяется собственными значениями матрицы S [5]. Видно, что элементы этой матрицы являются рациональными функциями от  $\mu$  и собственные значения матрицы S также будут зависеть от  $\mu$ . Поэтому необходимо найти те области для собственных значений  $\mu$ , в которых  $|q(\mu)| \leq 1$ . По виду матрицы  $S$  можно заключить, что она имеет k-1 нулевых собственных числа  $q_1 = q_2 = ... = q_{k-1} = 0$  и  $q_k = s_k$ . Поскольку ранг матрицы равен единице, каждому собственному значению соответствуют различные ненулевые вектора. Проверим, например, собственные устойчивость одношагового двухточечного метода:

$$
u_{n,1} = u_{n,0} + \tau (F_{n,0} + 8F_{n,1} - F_{n,2}) / 12,
$$
  

$$
u_{n,2} = u_{n,0} + \tau (F_{n,0} + 4F_{n,1} + F_{n,2}) / 3.
$$

Подставляя в правую часть  $F_{n,i} = \lambda u_{n,i}$ , получим:

$$
u_{n,1} = u_{n,0} + \mu (5u_{n,0} + 8u_{n,1} - u_{n,2})/12
$$

$$
u_{n,2} = u_{n,0} + \mu (u_{n,0} + 4u_{n,1} + u_{n,2})/3.
$$

Откуда получим для матрицы *s* соответственно:

$$
s = \left(\begin{array}{cc} 1 - 8\mu/12, & \mu/12 \\ -4\mu/3, & 1 - \mu/3 \end{array}\right)^{-1} \left(\begin{array}{c} 1 + \mu/12 \\ 1 + \mu/3 \end{array}\right) = \left(\begin{array}{c} 6 - \mu^2 \\ \frac{6 - 6\mu + 2\mu^2}{3 + 3\mu + \mu^2} \\ \frac{3 + 3\mu + \mu^2}{3 - 3\mu + \mu^2} \end{array}\right)
$$

Получим матрицу S,

$$
S = \begin{bmatrix} 0 & \frac{6-\mu^2}{6-6\mu+2\mu^2} \\ 0 & \frac{3+3\mu+\mu^2}{3-3\mu+\mu^2} \end{bmatrix}.
$$

Приведем S к нормальной жордановой форме:

$$
\begin{pmatrix} 0 & 0 \ 0 & \frac{3+3\mu+\mu^2}{3-3\mu+\mu^2} \end{pmatrix}
$$

Матрица S имеет два различных собственных  $q_1=0, q_2=\frac{3+3\mu+\mu^2}{3-3\mu+\mu^2}$ . Границей  $\Gamma$ значения области устойчивости G является множество таких точек, для которых  $|q(\mu)| = 1$ . Покажем, что границей  $\Gamma$  является мнимая ось, т.е. множество точек  $\mu = i\alpha$ , где  $\alpha$  произвольное действительное

число. Найдем значения q для значений  $\mu = i\alpha$ :

$$
q[i\alpha] = \frac{3+3i\alpha - \alpha^2}{3-3i\alpha - \alpha^2}
$$

В последнем выражении модули числителя и знаменателя равны, следовательно,  $|q[i\alpha j|=1$  т.е. границей  $\Gamma$ является мнимая ось. Областью устойчивости метода является левая полуплоскость  $Re(\mu) < 0$ , так как для действительных отрицательных значений  $\mu$ имеет место  $0 \leq q[\mu] < 1$ . Проверим устойчивость одношагового четырехточечного блочного метода, определяемого следующими формулами [8]:

$$
u_{n+1} = u_n +
$$
\n
$$
\frac{1}{720} \tau (25IF_n + 646F_{n+1} - 264F_{n+2} + 106F_{n+3} - 19F_{n+4}),
$$
\n
$$
u_{n+2} = u_n +
$$
\n
$$
\frac{1}{90} (29F_n + 124F_{n+1} + 24F_{n+2} + 4F_{n+3} - F_{n+4})
$$
\n
$$
u_{n+3} = u_n +
$$
\n
$$
\frac{3}{80} (9F_n + 34F_{n+1} + 24F_{n+2} + 14F_{n+3} - F_{n+4})
$$
\n
$$
u_{n+4} = u_n +
$$
\n
$$
\frac{2}{45} (7F_n + 32F_{n+1} + 12F_{n+2} + 32F_{n+3} + F_{n+4})
$$

Заменим  $F_n = \lambda u_n$  и обозначим  $\mu = \lambda \tau$  получим тогда для тестовой задачи формулы:

$$
u_{1+n} = -\frac{(-60 + 60 \mu - 15 \mu^2 - 5 \mu^2 + 3 \mu^4) u_n}{60 - 120 \mu + 105 \mu^2 - 50 \mu^2 + 12 \mu^4}
$$

$$
u_{2+n} = \frac{(60 - 15 \mu^2 + 2 \mu^4) u_n}{60 - 120 \mu + 105 \mu^2 - 50 \mu^2 + 12 \mu^4}
$$

$$
u_{3+n} = -\frac{(-60 - 60 \mu - 15 \mu^2 + 5 \mu^2 + 3 \mu^4) u_n}{60 - 120 \mu + 105 \mu^2 - 50 \mu^3 + 12 \mu^4}
$$

$$
u_{4+n} = \frac{(60 + 120 \mu + 105 \mu^2 + 50 \mu^3 + 12 \mu^4) u_n}{60 - 120 \mu + 105 \mu^2 - 50 \mu^3 + 12 \mu^4}
$$

Получим вектор s:

$$
\left(\n\begin{array}{r}\n-\frac{-60+60 \mu -15 \mu^2 -5 \mu^3 +3 \mu^4}{60-120 \mu +105 \mu^2 -50 \mu^3 +12 \mu^4}\n\end{array}\n\right.
$$
\n
$$
\left.\n\begin{array}{r}\n60-15 \mu^2 + 2 \mu^4 \\
\hline\n60-120 \mu +105 \mu^2 -50 \mu^3 +12 \mu^4 \\
-\frac{-60-60 \mu -15 \mu^2 +5 \mu^3 +3 \mu^4}{60-120 \mu +105 \mu^2 -50 \mu^3 +12 \mu^4}\n\end{array}\n\right.
$$
\n
$$
\left.\n\begin{array}{r}\n60+120 \mu +105 \mu^2 +50 \mu^3 +12 \mu^4 \\
\hline\n60-120 \mu +105 \mu^2 -50 \mu^3 +12 \mu^4 \\
\hline\n60-120 \mu +105 \mu^2 -50 \mu^3 +12 \mu^4\n\end{array}\n\right.
$$

Получим матрицу S.

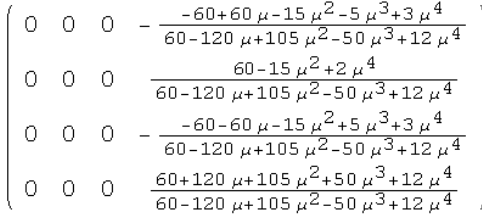

Жорданова форма матрицы S имеет четыре клетки каждая размерности 1, приводится ниже. Характеристическое уравнение матрицы  $S$  имеет три простых корня, равных нулю и один ненулевой корень.

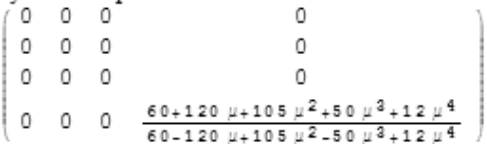

Приведем собственные векторы матрицы S:

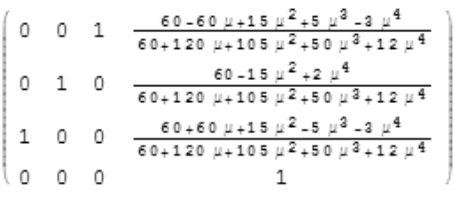

Также как и в предыдущем примере, границей области устойчивости метода в комплексном пространстве является мнимая ось. В самом деле:

$$
q_4 [\mu] = \frac{60 + 120 \mu + 105 \mu^2 + 50 \mu^3 + 12 \mu^4}{60 - 120 \mu + 105 \mu^2 - 50 \mu^3 + 12 \mu^4}
$$

В последнем выражении модули числителя и знаменателя равны, следовательно, на мнимой оси  $|q_4[i\alpha]|=1$ . Таким образом, одношаговый четырехточечный блочный метод А-устойчив.

Очевидно, что одношаговые блочные методы более высокого порядка также устойчивы.

### 4. Устойчивость многошаговых блочных методов

Перейдем в (15) к модельному уравнению, положив  $F_{i,j} = \lambda u_{n,j}$ :

$$
u_{n,i} = u_{n,0} + i\lambda \tau \left[ \sum_{j=1}^{m} b_{i,j} u_{n,j-m} + \sum_{j=1}^{k} a_{i,j} u_{n,j} \right].
$$

Преобразуем уравнение:

$$
(1 - i\lambda \tau \ a_{i,i}) u_{n,i} - i \tau \lambda \sum_{\substack{j=1 \ j \neq i}}^{k} a_{i,j} u_{n,j} =
$$
  
\n
$$
u_{n,0} (1 + i\lambda \tau \ b_{i,m}) + i \tau \lambda \sum_{j=1}^{m-1} b_{i,j} u_{n,j-m}
$$
  
\n(19)

Введем вектора:

$$
U_n = \{u_{n,j}, j = \overline{I,k}\}, \quad U_{n-1} = \{u_{n,j-m}, j = \overline{I,m}\}.
$$

Запишем (20) в векторной форме:

$$
BU_{n-1} + AU_n = 0 \tag{20}
$$

$$
B = \begin{bmatrix} \mu b_{1,1}, & \mu b_{1,2}, \dots, & \mu b_{1,m-1}, & 1+ & \mu b_{1,m} \\ 2\mu b_{2,1}, & 2\mu b_{2,2}, & \dots, & 2\mu b_{2,m-1}, & 1+2\mu b_{2,m} \\ \dots & \dots & \dots & \dots & \dots \\ m\mu b_{k,1}, & m\mu b_{k,2}, & \dots, & m\mu b_{k,m-1}, & 1+m\mu b_{k,m} \end{bmatrix},
$$
  

$$
A = \begin{bmatrix} \mu a_{1,1} - 1, & \mu a_{1,2}, & \dots & \dots & \mu a_{1,k} \\ 2\mu a_{2,1}, & 2\mu a_{2,2} - 1, & \dots & \dots & 2\mu a_{2,k} \end{bmatrix}
$$

$$
\begin{bmatrix} \dots & \dots & \dots & \dots & \dots \\ k\mu a_{k,1}, & k\mu a_{k,2}, & \dots & \dots & \dots \\ k\mu a_{k,n+1}, & k\mu a_{k,n+1}, & k\mu a_{k,n+1} \end{bmatrix}
$$

Разрешим (20) относительно  $U_n$ , получим:

$$
U_n = SU_{n-1}, \text{ The } S = -A^{-1}.B \tag{21}
$$

Введем вектора:

$$
W_0 = U_0 = \{u_{0,1}, u_{0,2}, \dots, u_{0,m}\},
$$
  
\n
$$
W_{n-1} = \{u_{n,1-m}, u_{n,2-m}, \dots, u_{n,0}\},
$$
  
\n
$$
W_n = \{u_{n,k-m+1}, u_{n,k-m+2}, \dots, u_{n,0}, \dots, u_{n,k}\}.
$$

Преобразуем систему (21) к эквивалентной системе:

$$
W_{n+1} = \overline{S} W_n,
$$

где  $\widetilde{S}$  имеет вид:

$$
\widetilde{S} = \begin{bmatrix} 0, 0, \dots, 0, 1, 0, 0, \dots & 0 \\ 0, 0, \dots, 0, 0, 1, 0, \dots & 0 \\ \dots & \dots & \dots & \dots \\ 0, 0, \dots, 0, 0, 0, 0, \dots & 1 \\ s_{I, I} & s_{I, 2} & \dots & \dots & s_{I, m} \\ \dots & \dots & \dots & \dots & \dots & s_{k, m} \end{bmatrix}
$$
 (22)

Устойчивость численного метода (15) определяется собственными значениями матрицы

 $\tilde{S}$ . В матрице (22), размерности  $m \times m$ , последние  $\kappa$  строк совпадают с матрицей  $S$ .

Для случая  $m \le k$ , в векторной записи (9.6) следует положить

$$
\widetilde{S} = \begin{bmatrix} 0, 0, \dots, 0, s_{1,1-m}, s_{1,2-m}, \dots, s_{1,0} \\ 0, 0, \dots, 0, s_{2,1-m}, s_{2,2-m}, \dots, s_{2,0} \\ \dots \\ 0, 0, \dots, 0, s_{i,1-m}, s_{i,2-m}, \dots, s_{i,0} \\ \dots \\ 0, 0, \dots, 0, s_{k,1-m}, s_{k,2-m}, \dots, s_{k,0} \end{bmatrix}
$$
(23)

матрице (23), размерности  $k \times k$ ,  $\mathbf{B}$ элементы первых т столбцов равны нулю, а последние  $m-k$  совпадают с матрицей  $S$  и ввести вектора

$$
W_{n-1} = \{u_{n,1-k}, u_{n,2-k}, \dots, u_{n,0}\},
$$
  
\n
$$
W_n = \{u_{n,1}, u_{n,2}, \dots, u_{n,k}\}.
$$
  
\n
$$
W_0 = U_0 = \{0, \dots, 0, u_{0,1}, \dots, u_{0,m}\}
$$
  
\n(24)

Проверим устойчивость двухшагового трехточечного метода:

$$
u_{n,l} = u_{n,0} + \frac{1}{720} \tau (11F_{n,-2} - 74F_{n,-l} + 456F_{n,0} + 346F_{n,l} - 19F_{n,2})
$$
  
\n
$$
u_{n,2} = u_{n,0} + \frac{1}{90} \tau (F_{n,-2} - 4F_{n,-l} + 24F_{n,0} + 124F_{n,l} - 29F_{n,2})
$$
  
\nIneffian K, MOPPHHOMV, WABHEHMO, TOJOMY

Прейдем к модельному уравнению, положив  $F_{i,j} = \lambda u_{n,j}$ . Найдем матрицы А и В:

$$
A = \begin{pmatrix} 1 & -\frac{173 \mu}{360} & \frac{19 \mu}{720} \\ -\frac{62 \mu}{45} & 1 - \frac{29 \mu}{90} \end{pmatrix},
$$

$$
B = \begin{pmatrix} \frac{11 \mu}{720} & -\frac{37 \mu}{360} & 1 + \frac{19 \mu}{30} \\ -\frac{\mu}{90} & \frac{2 \mu}{45} & 1 + \frac{4 \mu}{15} \end{pmatrix}
$$

Сформируем матрицу  $\tilde{S}$ .

$$
S=\left(\begin{array}{ccccc} 0 & 0 & 1 \\ \frac{(33-10)\mu}{2160-1734\,\mu+413\,\mu^2} & \frac{3\,\mu\,(-74+23\,\mu)}{2160-1734\,\mu+413\,\mu^2} & \frac{2160+615\,\mu-456\,\mu^2}{2160-1734\,\mu+413\,\mu^2} \\ \frac{3\,\mu\,(-8+19\,\mu)}{2160-1734\,\mu+413\,\mu^2} & \frac{32\,(3-11\,\mu)\,\mu}{2160-1734\,\mu+413\,\mu^2} & \frac{6\,(3\,60+419\,\mu+268\,\mu^2)}{2160-1734\,\mu+413\,\mu^2} \end{array}\right)
$$

Найдем корни характеристического уравнения матрицы и построим область устойчивости для трехшагового двухточечного метода.

Из приведенного на рисунке 7 следует, что двухшаговый двухточечный и трехшаговый двухточечный блочные методы условно устойчив и не являются А-устойчивыми. Поэтому для решения жестких задач не пригодны.

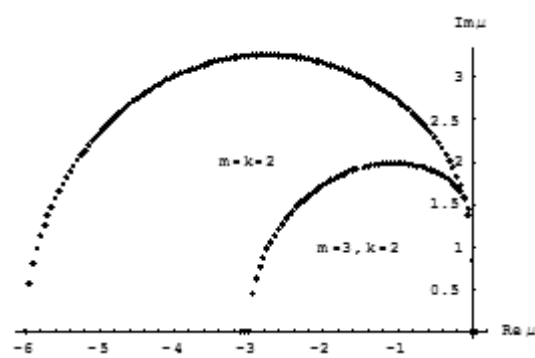

Рисунок 7 - Области устойчивости двухшагового двухточечного и трехшагового двухточечного методов

### Заключение

Блочные многошаговые многоточечные коллокационные методы, рассмотренные <sup>в</sup> статье, представляют обобщение известных<br>многошаговых методов и существенно расширяют класс разностных методов решения задач Коши класс разностных методов решения задач Коши для обыкновенных дифференциальных уравнений. Проведенный анализ этих методов позволил получить оценки их устойчивости по Далквисту, сходимости по правой части и оценки<br>погрешности. Полученные результаты представляют возможности построения новых представляют возможности построения новых более эффективных параллельных алгоритмов и их реализации на современных<br>мультипроцессорных вычислительных системах.<br>Переосходное постояние современных Проведенные численные решения одношаговыми блочными методами тестовых жестких систем практически подтвердили их надежность и<br>- Афентрализов эффективность.

### Литература

1. Дж. Холл, Дж. Уатт. Современные численные методы<br>дифференциальных уравнений. - М.: Мир, 1979. –<br>212-<sup>312</sup>с.

2. Системы параллельной обработки. Под ред. Ивенса <sup>Д</sup>. М.: Мир,1985. – 416с.

3. Самарский <sup>А</sup>.А., Гулин <sup>А</sup>.В. Численные методы.- М.: Наука, 1989.- 432с.

4. Хайрер <sup>Э</sup>., Нёрсет <sup>С</sup>., Ваннер. Г. Решение обыкновенных дифференциальных уравнений. Нежесткие задачи. - М.: - Мир, 1990.-512с.

5. Хайрер <sup>Э</sup>., Ваннер. Г. Решение обыкновенных дифференциальных уравнений. Жесткие задачи. - <sup>М</sup>.: Мир, 1999.- 685с.

6. Молчанов <sup>И</sup>.Н. Введение <sup>в</sup> алгоритмы параллельных вычислений. АН УССР, Инст. Кибернетики им. В.М. Глушкова. Киев: Наукова думка. 1990. -128с.<br>7. Фельдман

Л.П. Параллельные<br>алгоритмы численного интерполяционные

решения задачи Коши для обыкновенных дифференциальных уравнений на SIMD компьютере // Научн. тр. ДонГТУ. Серия: Проблемы моделирования и автоматизации проектирования динамических систем, выпуск 10:- Донецк: ДонГТУ, 1999- C. 20-25.

8. Фельдман <sup>Л</sup>.П. Сходимость <sup>и</sup> оценка блочных методов моделирования динамических блочных методов моделирования динамических систем <sup>с</sup> сосредоточенными параметрами // Научн. тр. ДонГТУ. Серия: Iнформатика, кiбернетика та обчислювальна технiка, выпуск 15:- Донецк: - ДонГТУ, 2000, с. 34-39.<br>9. Feldmann L.P.

Implementierung und Effizienzanalyse von parallelen blockartigen Simulati onsalgorithmen für dynamische Systeme mit konzentrierten Parametern. In: Möller, D.P.F. (Hrsg.): Tagungsband 14. ASIM-Symposium Simulationstechnik in Hamburg, September 2000, SCS-Europe BVBA, Ghent/Belgium 2000, S. 241-246 10. Фельдман <sup>Л</sup>.П., Дмитриева. О.А. Разработка <sup>и</sup> обоснование параллельных блочных методов<br>решения обыкновенных дифференциальных решения обыкновенных дифференциальных уравнений на SIMD–структурах // Научн. тр. ДонГТУ. Серия: Проблемы моделирования <sup>и</sup> автоматизации проектирования динамических систем, выпуск 29:- Донецк: ДонГТУ, 2001.- C. 70- 79.

11. Feldman L.P., Dmitrieva O.A., Gerber S..<br>Abbildung der blockartigen Algorithmen auf Abbildung der blockartigen Parallelrechnerarchitekture. In: Tavangarian,D., Grützner, R. (Hrsg.): Tagungs-band 15. ASIM-<br>Symposium Simulationstechnik in Rostock. Symposium Simulationstechnik in September 2002, SCS-Europe BVBA, Ghent/Belgium 2002, S.359-364.

12. Фельдман <sup>Л</sup>.П. Параллельные алгоритмы моделирования динамических систем,<br>описываемых обыкновенными описываемых обыкновенными дифференциальными уравнениями. //Электронное моделирование, том 26, № 1, 2004.- С. 19-30.

13. Фельдман <sup>Л</sup>.П., Назарова <sup>И</sup>.А. Параллельные алгоритмы численного решения задачи Коши для<br>систем обыкновенных дифференциальных систем обыкновенных дифференциальных уравнений // Математическое моделирование, том 18, №6, 2006. - С. 17-31.

14. Береговенко <sup>Г</sup>.Я., Пухов <sup>Г</sup>.Е., Саух <sup>С</sup>.Е. Численные операторные методы решения<br>дифференциальных уравнений и анализа дифференциальных уравнений и анализа динамических систем. Киев, Наукова Думка, 1979. – 162

15. Фельдман <sup>Л</sup>.П. Общие линейные блочные многошаговые методы решения задачи Коши для обыкновенных дифференциальных уравнений // Научн. тр. ДонНТУ. Серія: Iнформатика, <sup>к</sup>iбернетика та обчислювальна технiка, випуск 120:- Донецк: -ДонНТУ,2007, с. 282-297.